# **OSM2World hinter den Kulissen**

Vortrag von Tobias Knerr FOSSGIS 2016

# **OSM2World**

# OSM2World

[http://osm2world.org](http://osm2world.org/)

- Freie Software (LGPL)
- 3D-Landschaften aus OpenStreetMap
- Exportieren oder direkt rendern

#### Grafische Oberfläche

- Lokal installierte Java-Anwendung
- Lädt OSM-Daten aus diversen Quellen
- Stellt generierte Modelle via OpenGL dar
- Freie Kameraplatzierung und Navigation
- Modell-Export in alle unterstützten Formate

#### OpenGL-Rendering

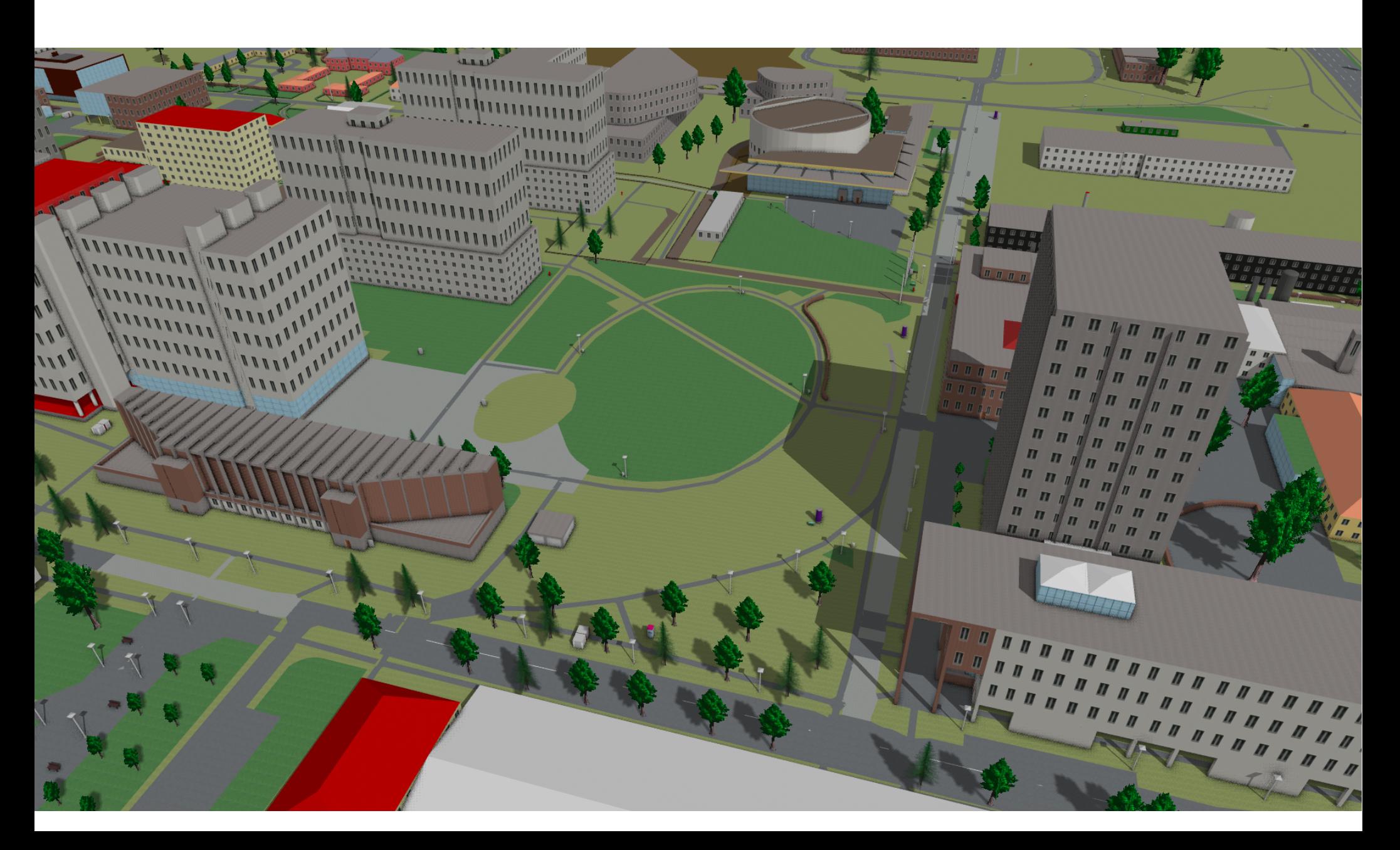

#### Aktuell: Google Summer of Code

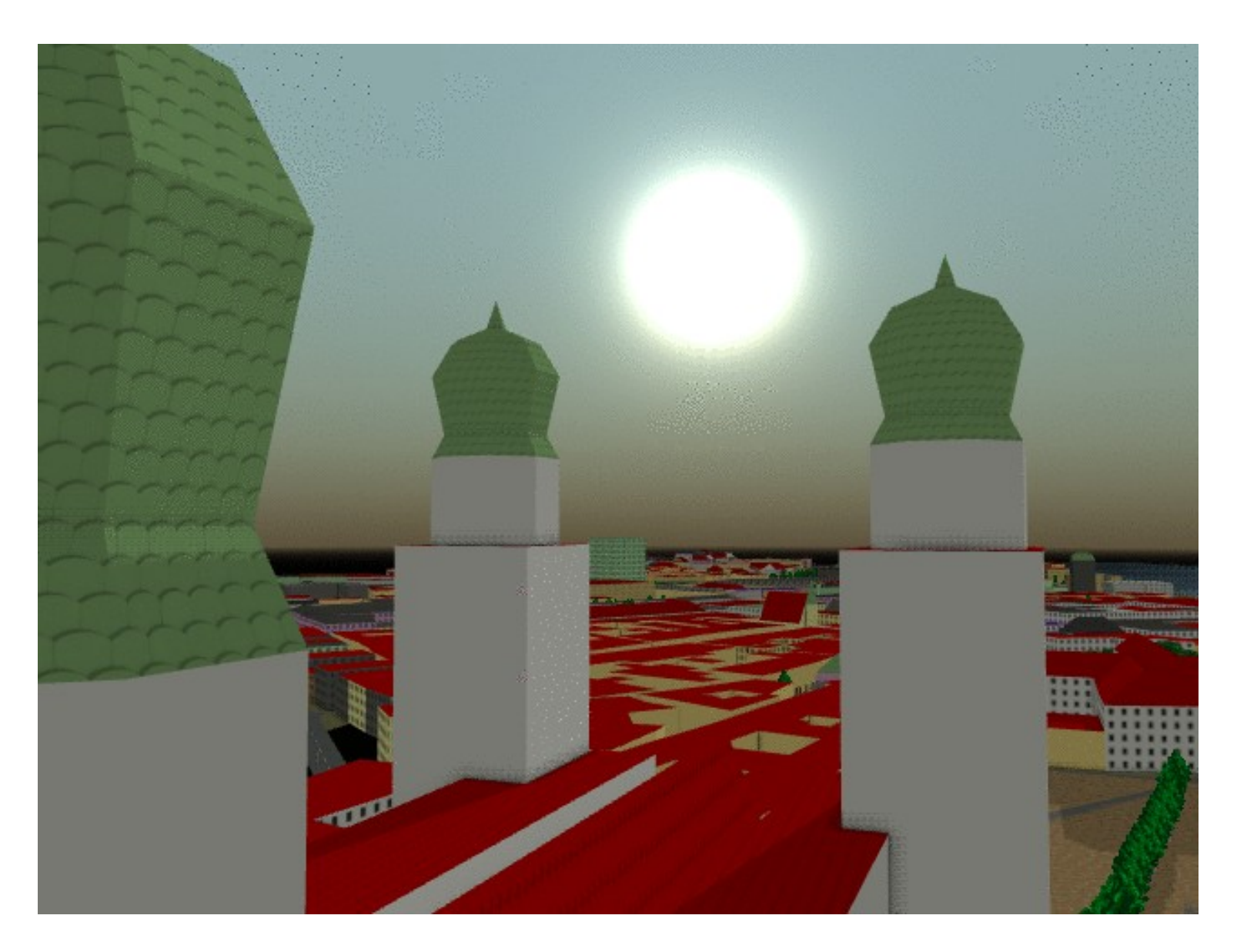

http://www.openstreetmap.org/user/Zabot/diary/38956

#### Aktuell: Google Summer of Code

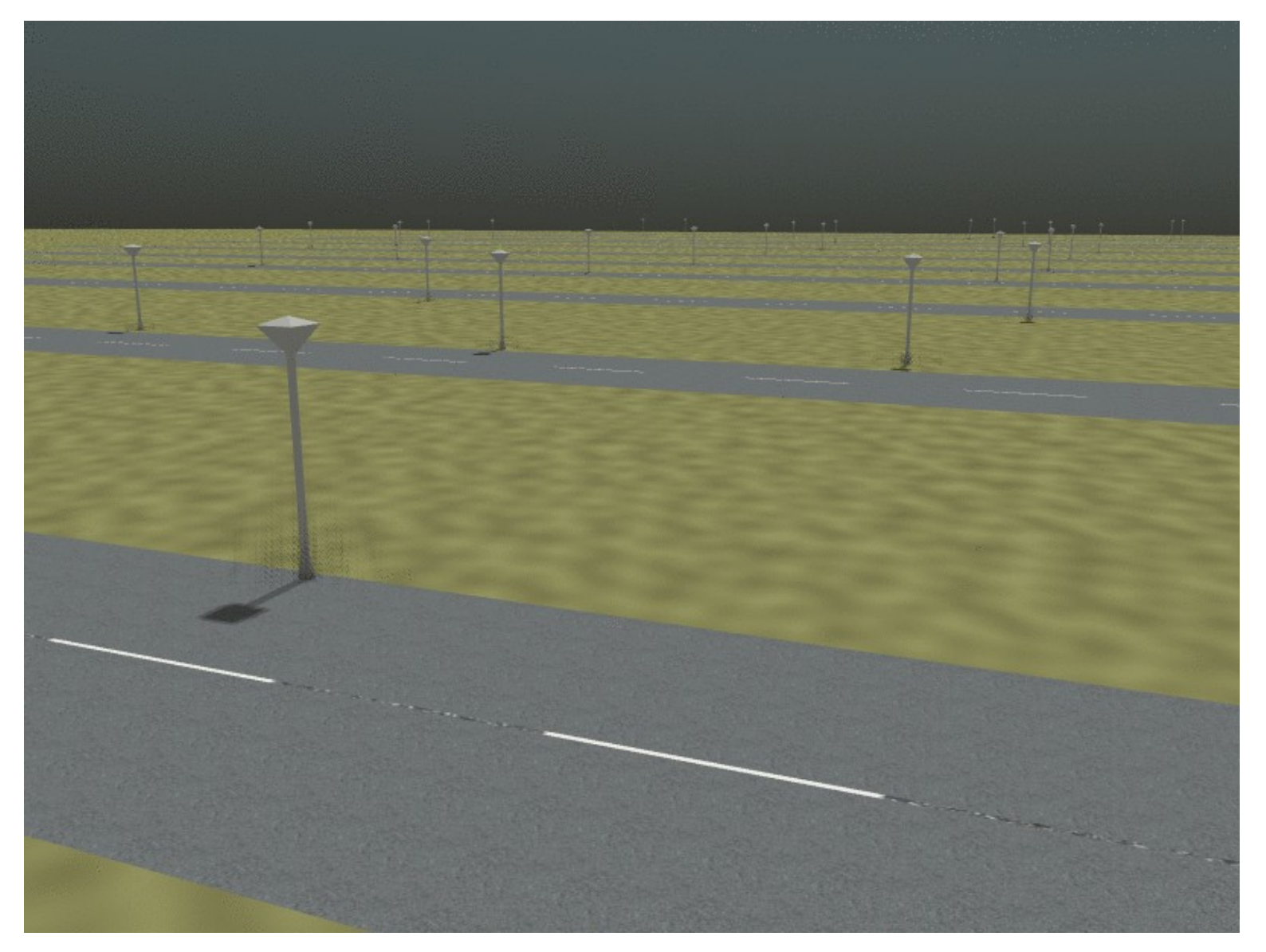

#### http://www.openstreetmap.org/user/Zabot/diary/38986

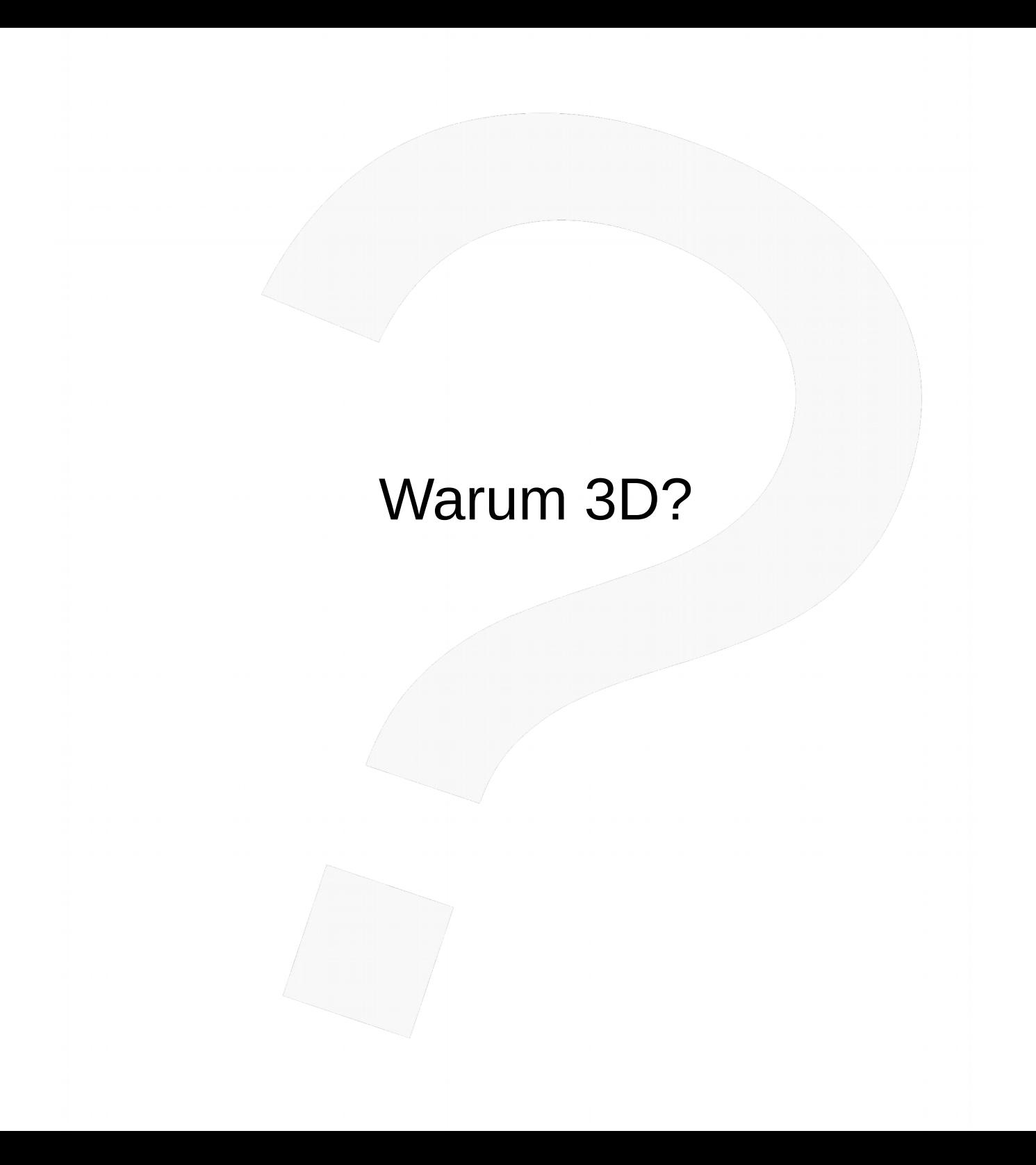

#### Zunehmender Detailgrad der Daten

*OpenStreetMap: Hamburg vollständig in freier Online-Weltkarte erfasst* Computerbild, 2008

#### Baum

ъß

3

Ħ

**BAY TODGSSE** 

to a

Höhe: 9 m Höhe: 9 m Stammumfang: 1 m Stammumfang: 1 m Kronendurchmesser: 7 m Kronendurchmesser: 7 m Klassifizierung: Stadtbaum Klassifizierung: Stadtbaum Blatttyp: Laubbaum Blatttyp: Laubbaum Genus: Betula Genus: Betula Spezies: Betula pendula Spezies[de]: Sandbirke Spezies[de]: Sandbirke

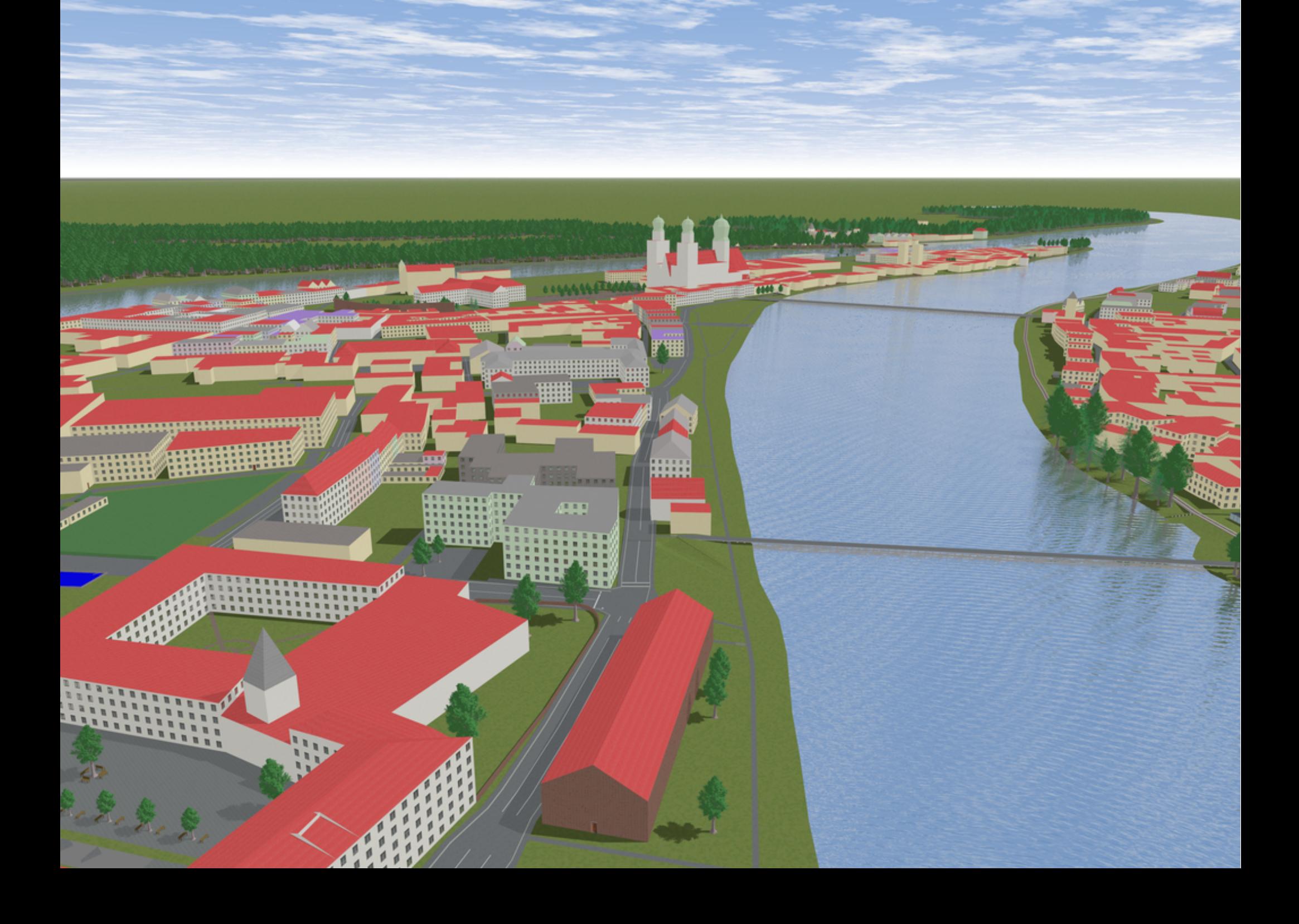

#### Pseudo-3D-Karten

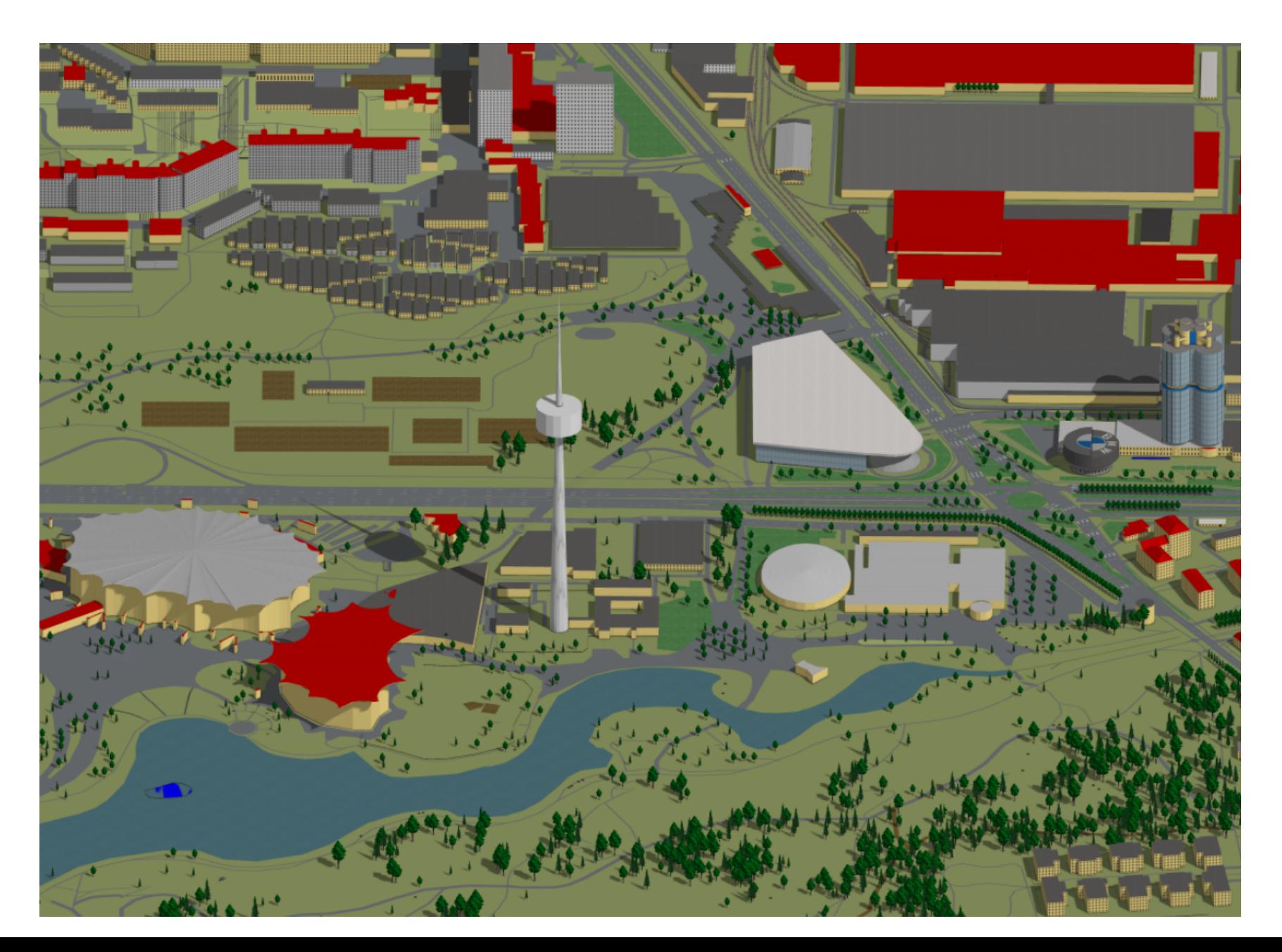

#### Spieleentwicklung

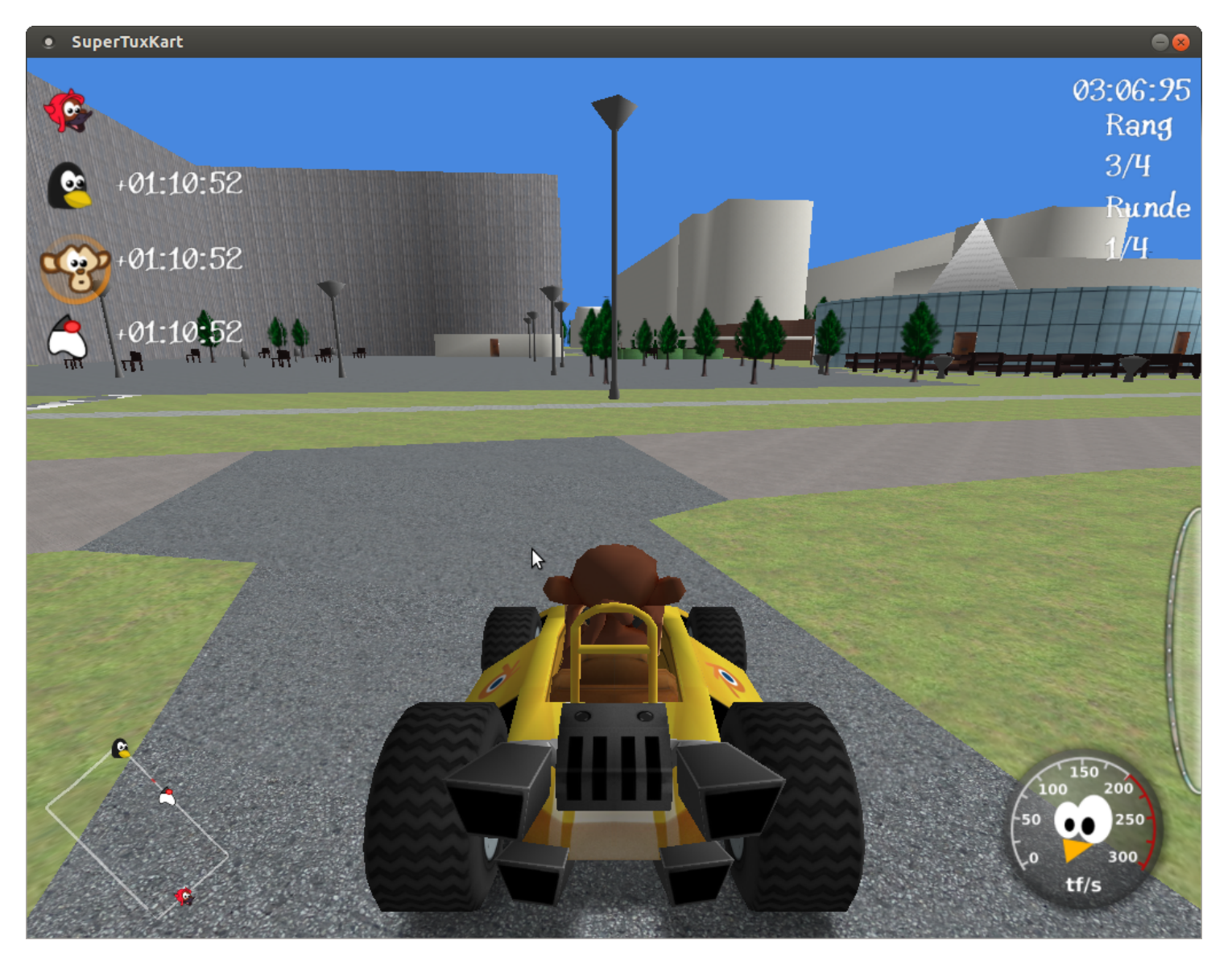

#### http://wiki.openstreetmap.org/wiki/SuperTuxKart

#### Videos

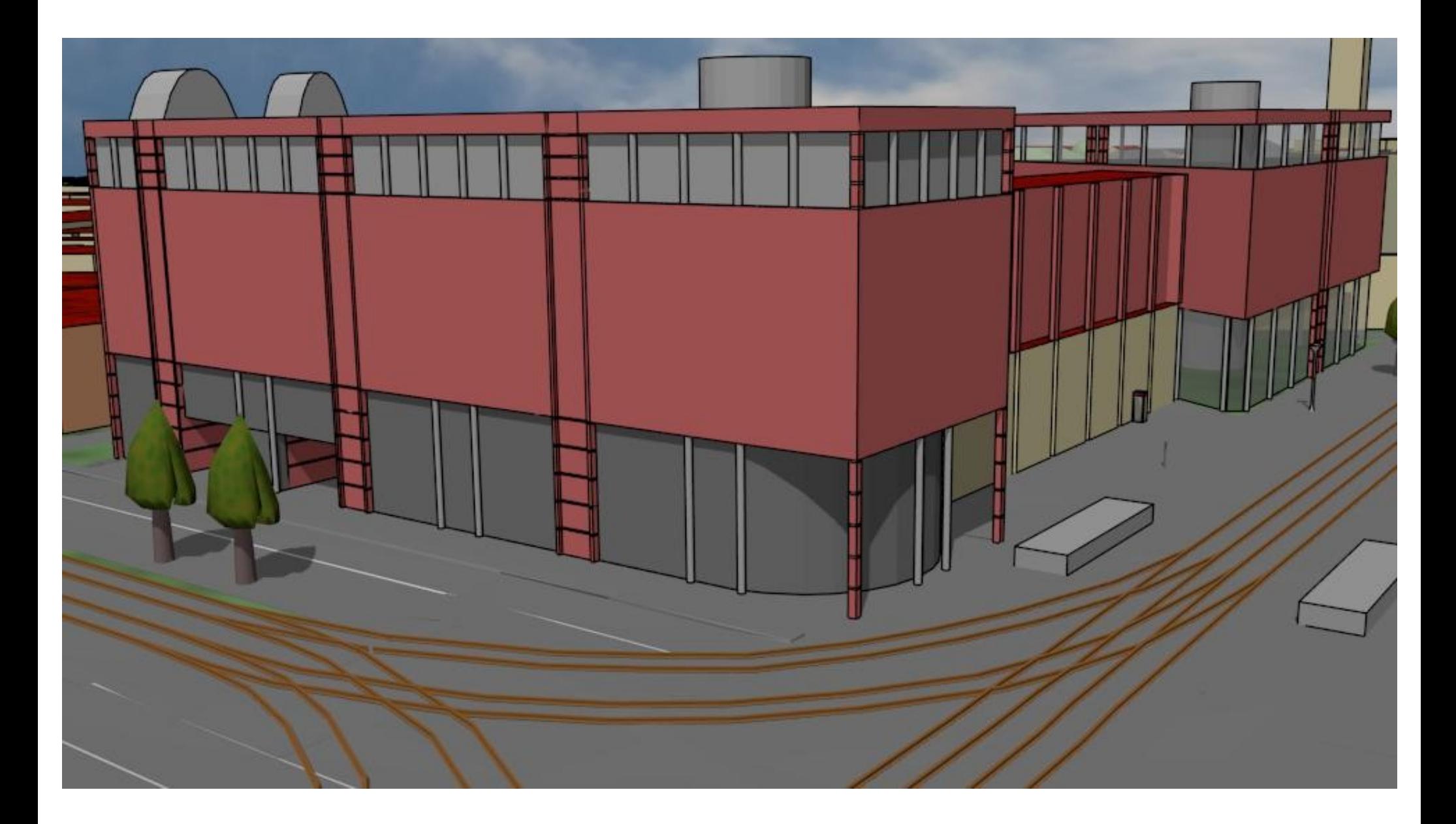

#### Virtuelle Realität

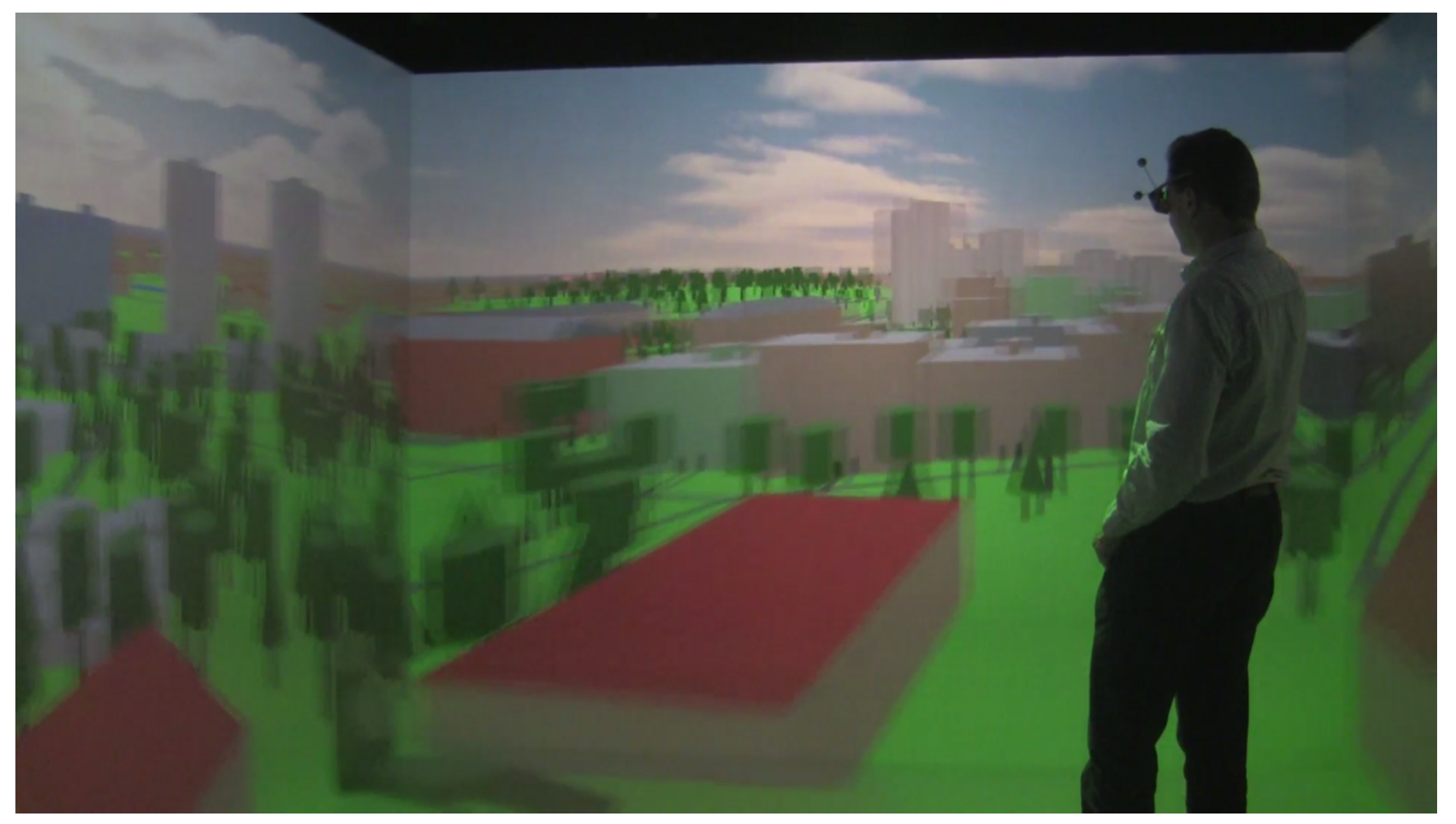

http://forum.osm.org/viewtopic.php?id=20012

#### 3D-Druck

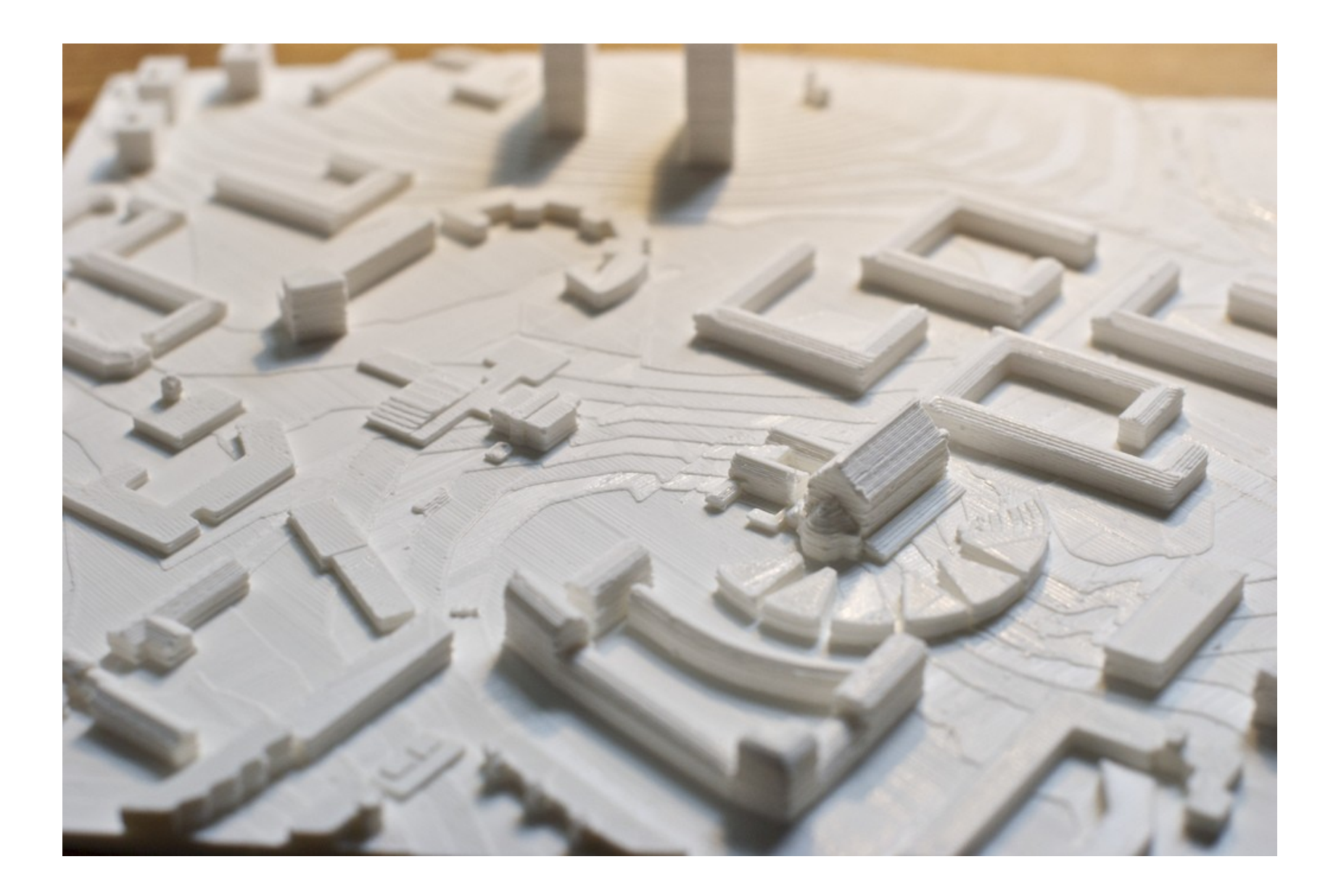

# **OSM2World**

#### Gebäude

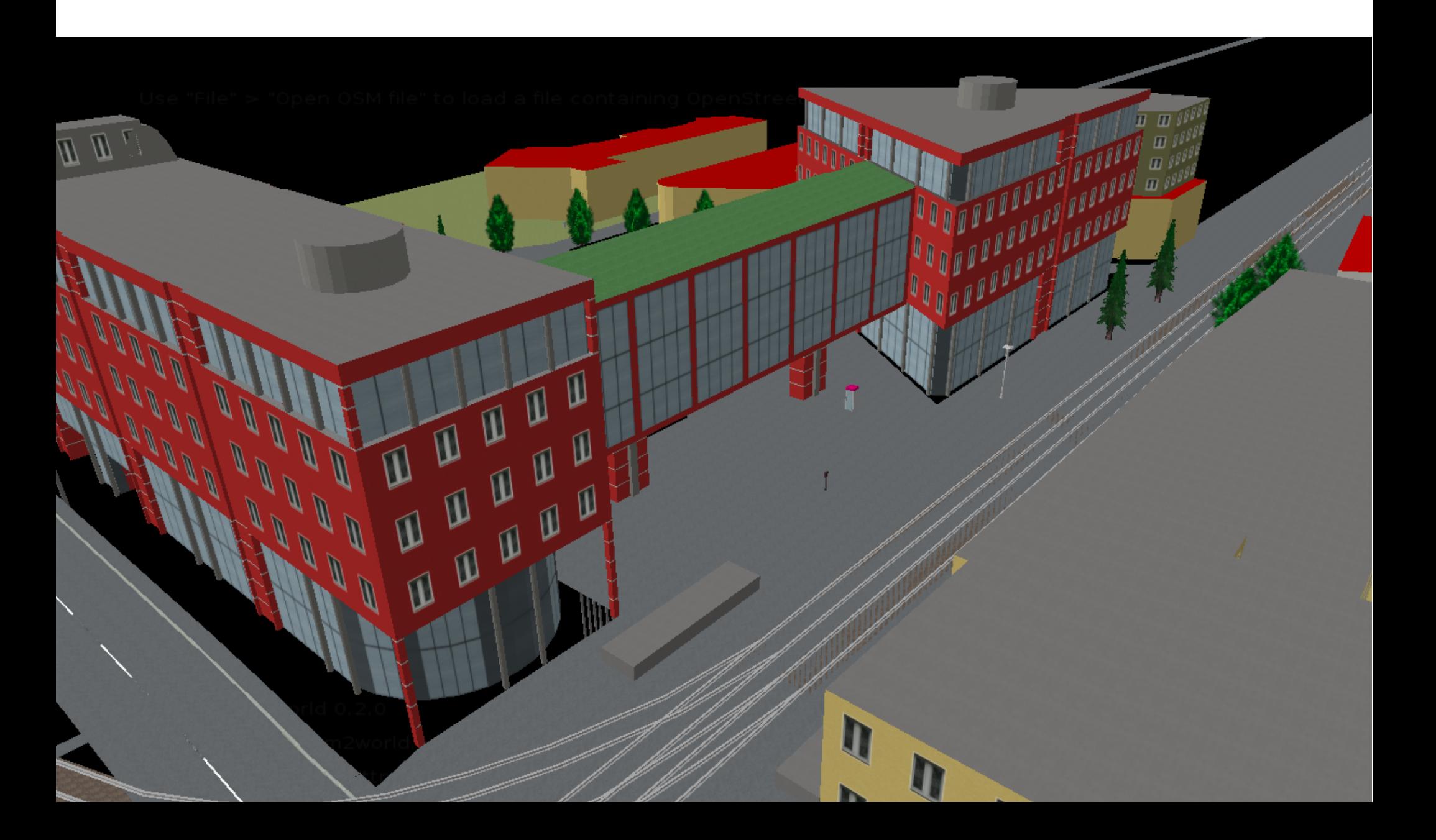

#### Gebäude: Simple 3D Buildings

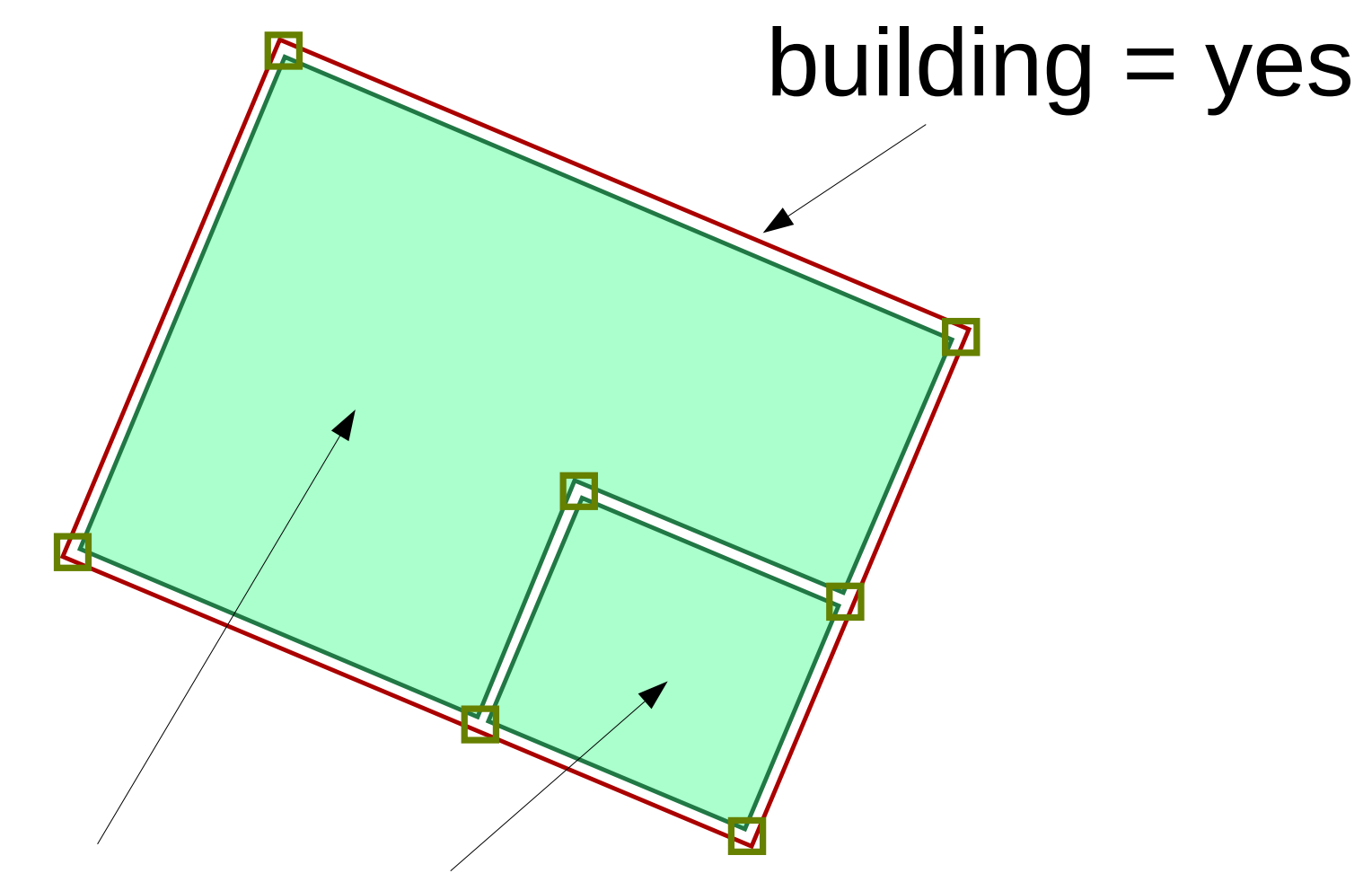

#### building:  $part = yes$

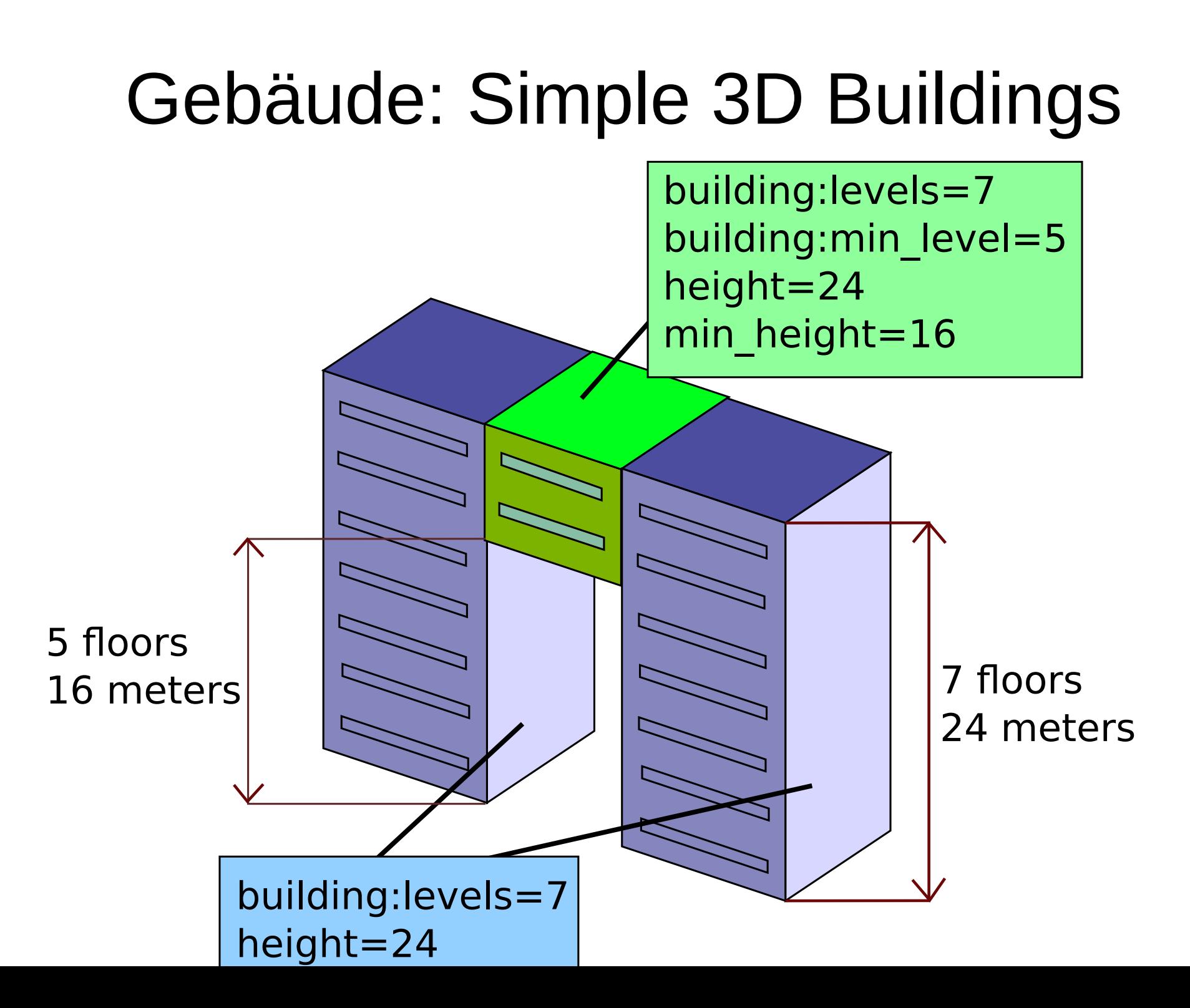

#### Gebäude: Simple 3D Buildings

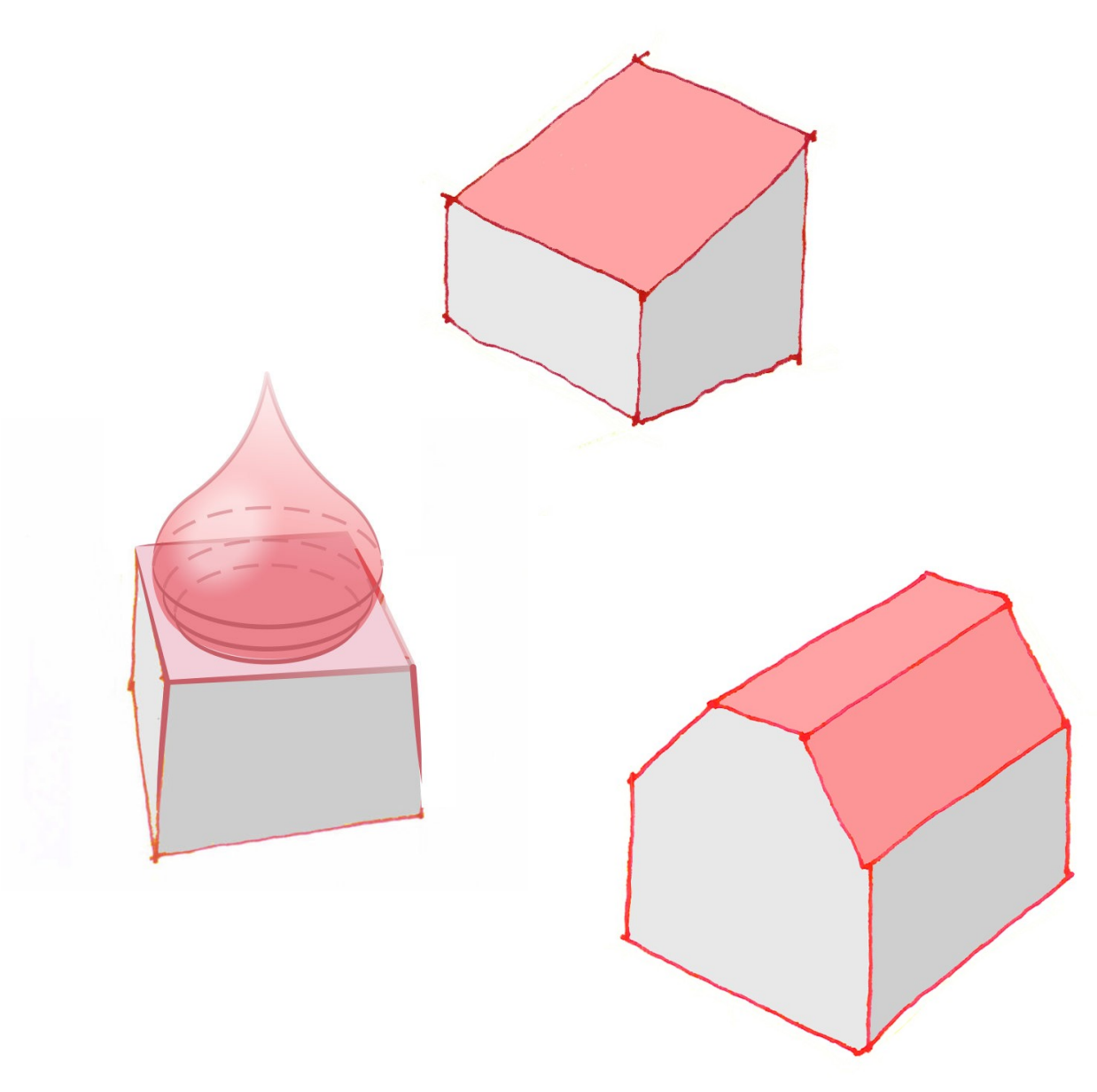

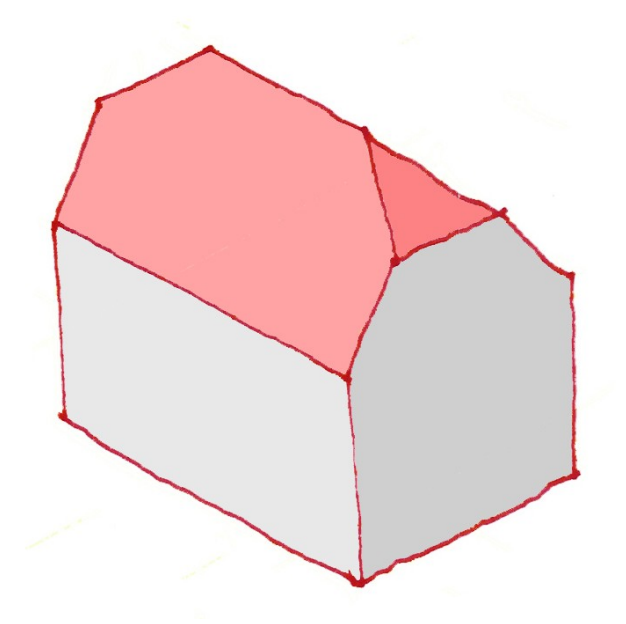

#### roof:shape

### Gebäude: Simple 3D Buildings

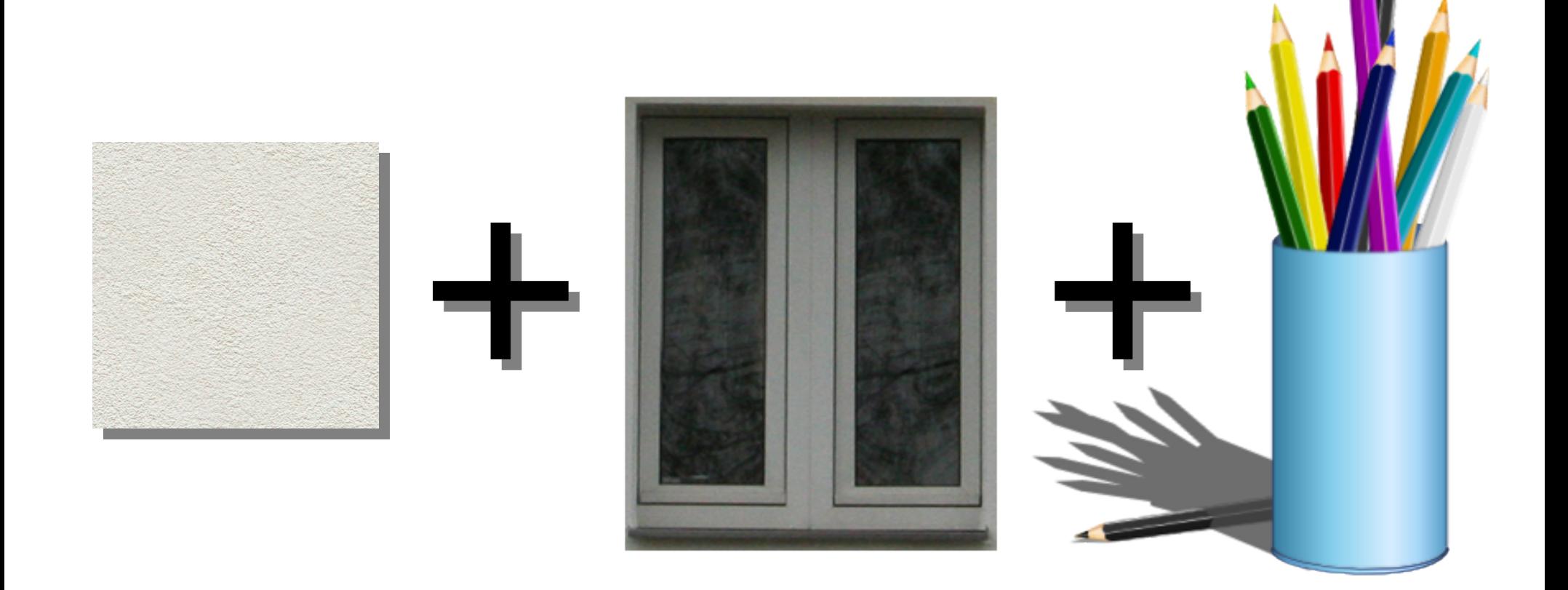

#### building:material building:colour

#### Gebäude: Building-Relation

Manchmal braucht man sie …

… meist aber nicht!

#### Gebäude: Externe 3D-Modelle?

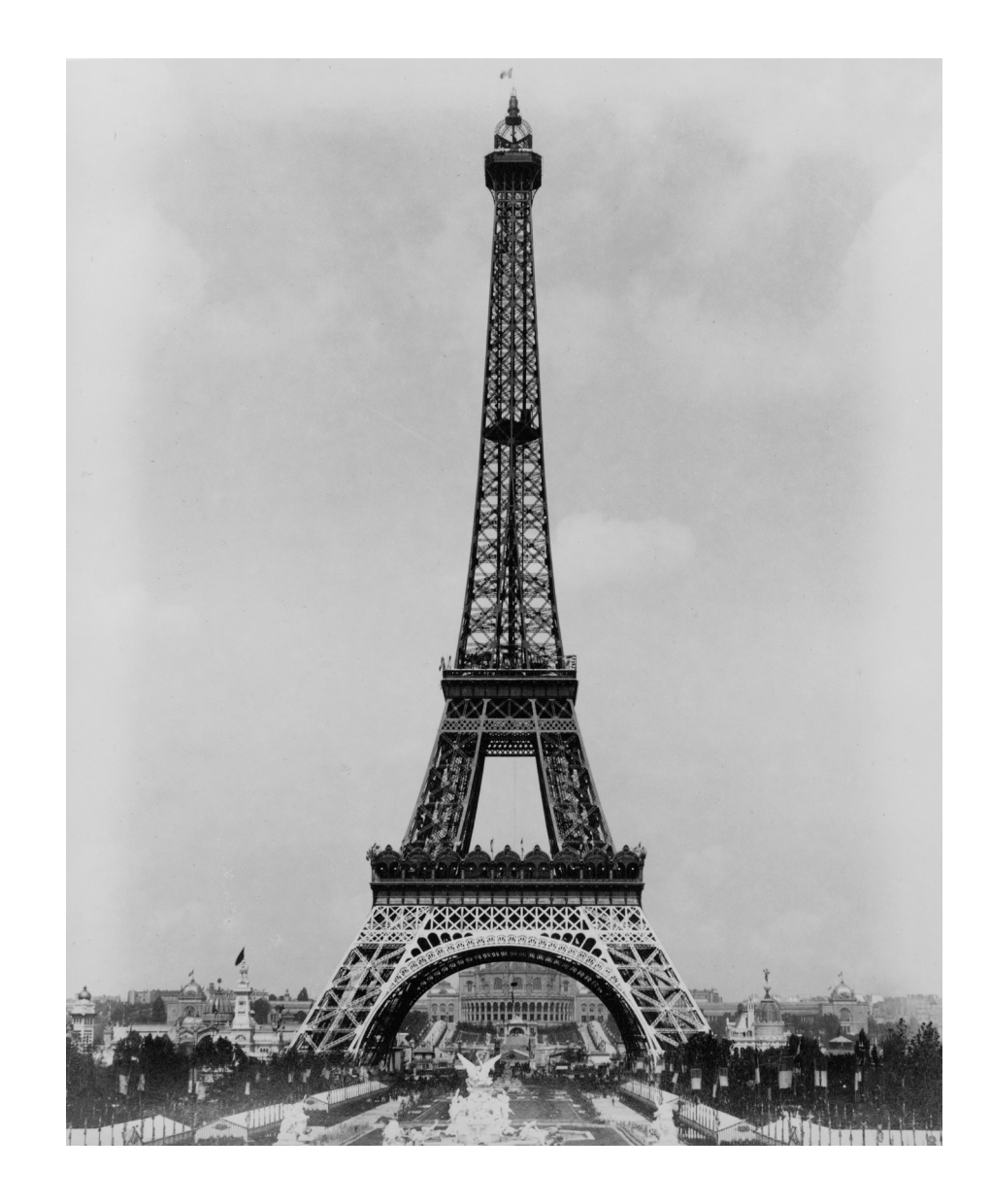

# Gebäude: Externe 3D-Modelle?

- Vorteile:
	- OSM-Daten werden einfacher: nur externer Link
	- Für manche Gebäude wohl zwingend nötig
- Aber:
	- Erlernen einer komplexen separaten Software
	- Ungenauigkeiten: Gebäude und Straßen, Nachbargebäude, Objekte und Geländemodell ...
	- Datensätze driften auseinander
- Koexistenz

#### Küstenlinien

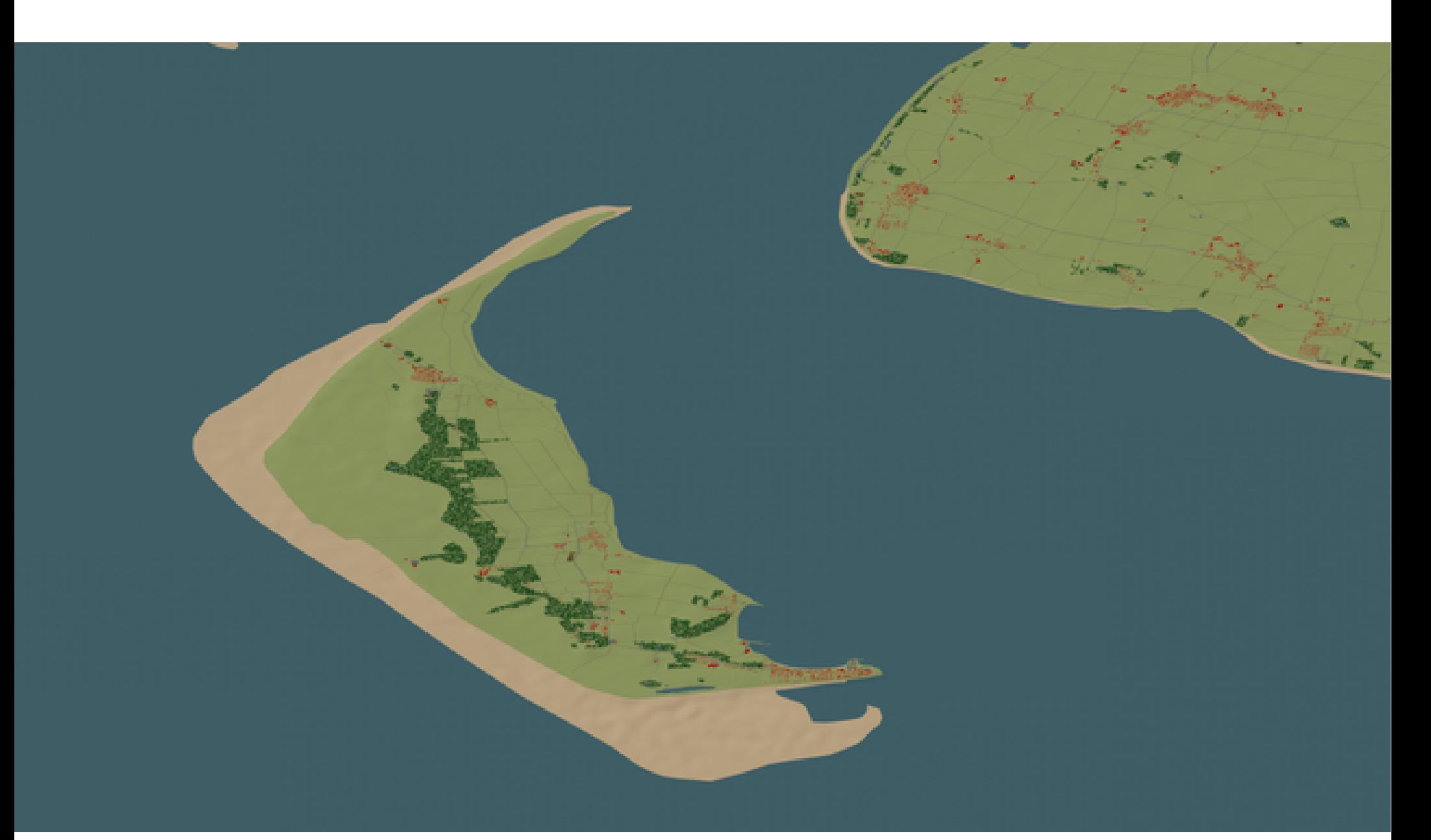

#### Küstenlinien

#### Zur Erinnerung:

#### natural=coastline Land links, Wasser rechts!

- Kein komplettes Küsten-Polygon, sondern einzelne Ways
- Herausforderung: Im Kartenausschnitt nur (evtl. unverbundene) Teil-Ways enthalten

=> wie rendern?

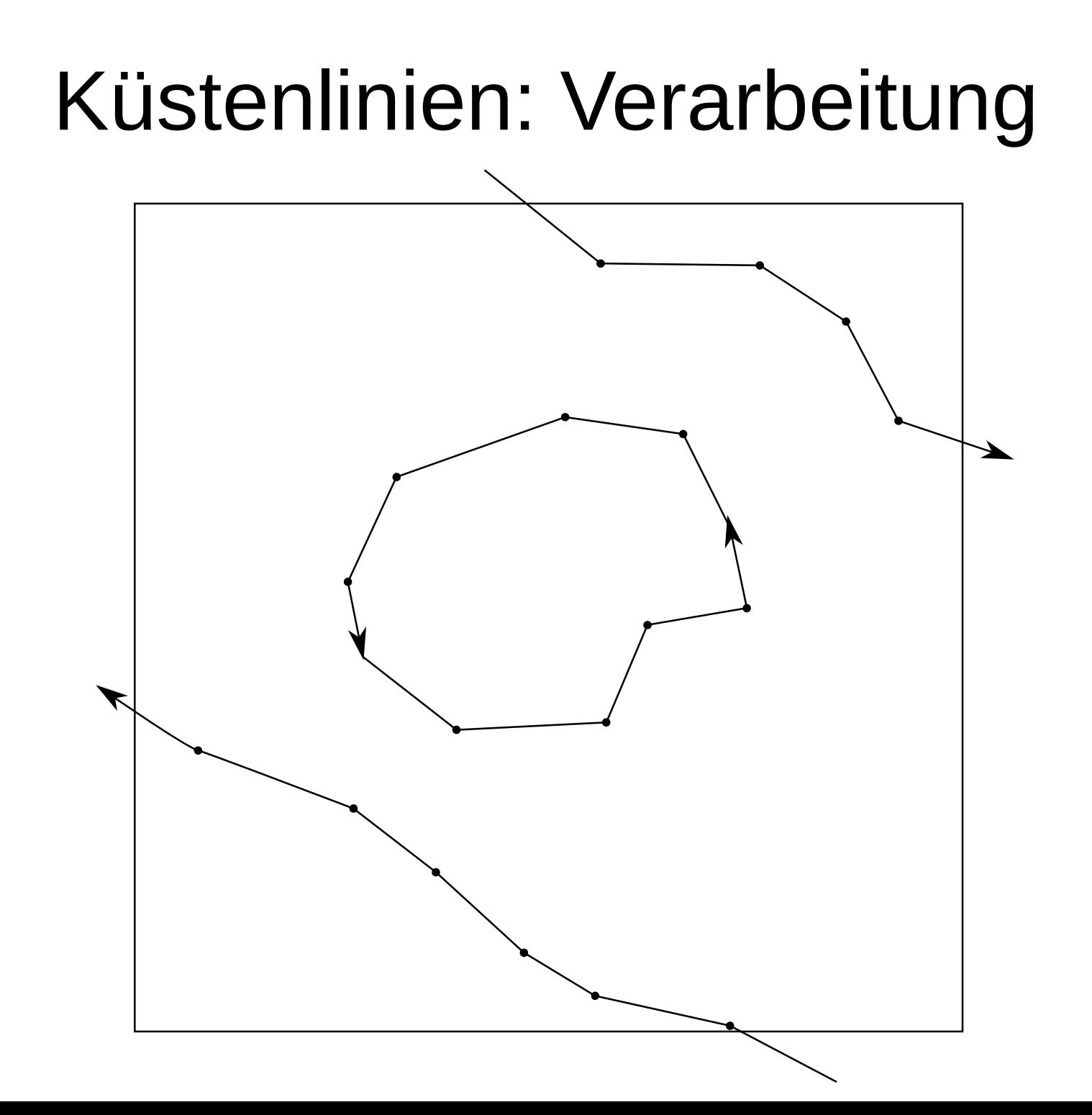

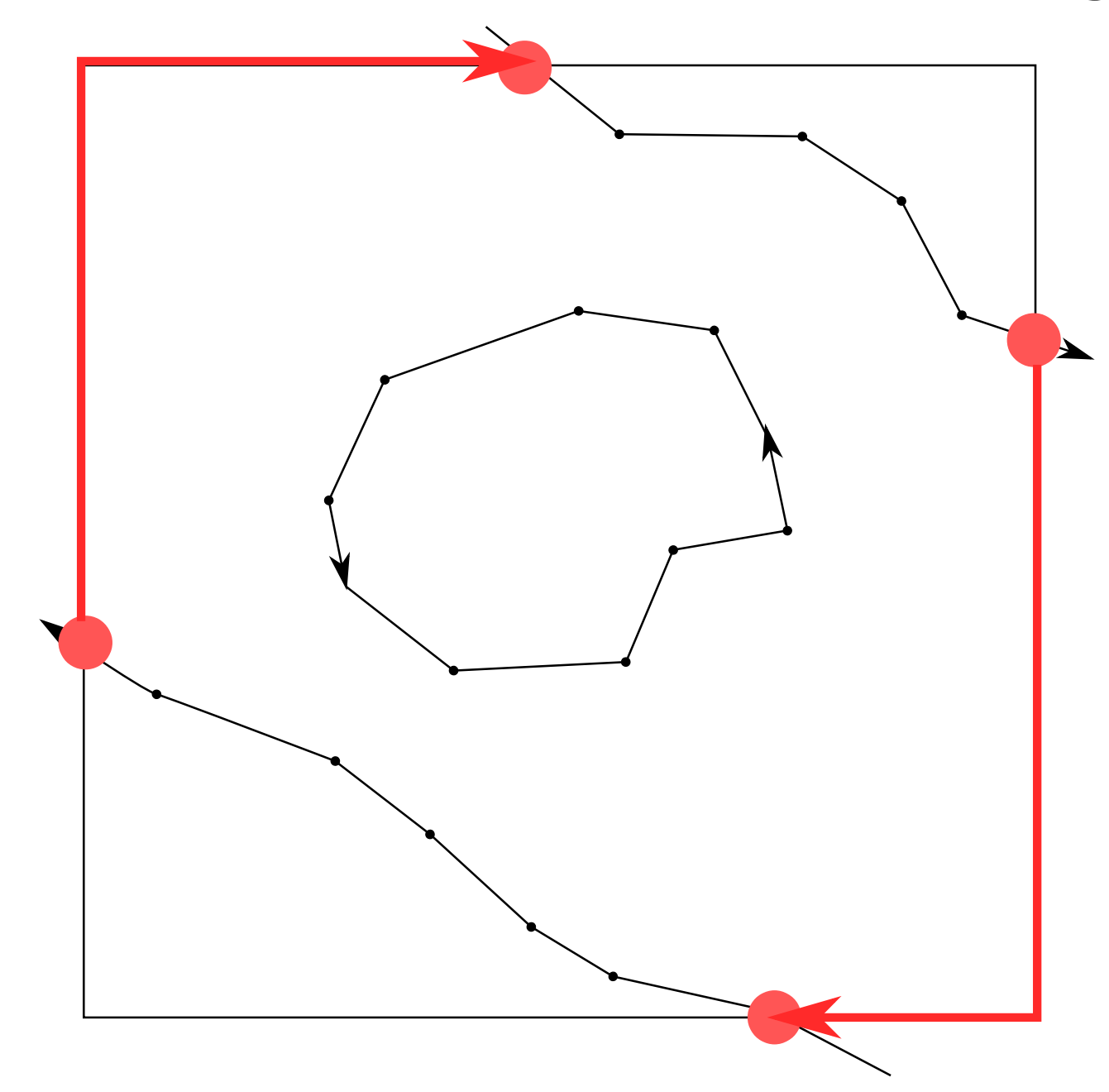

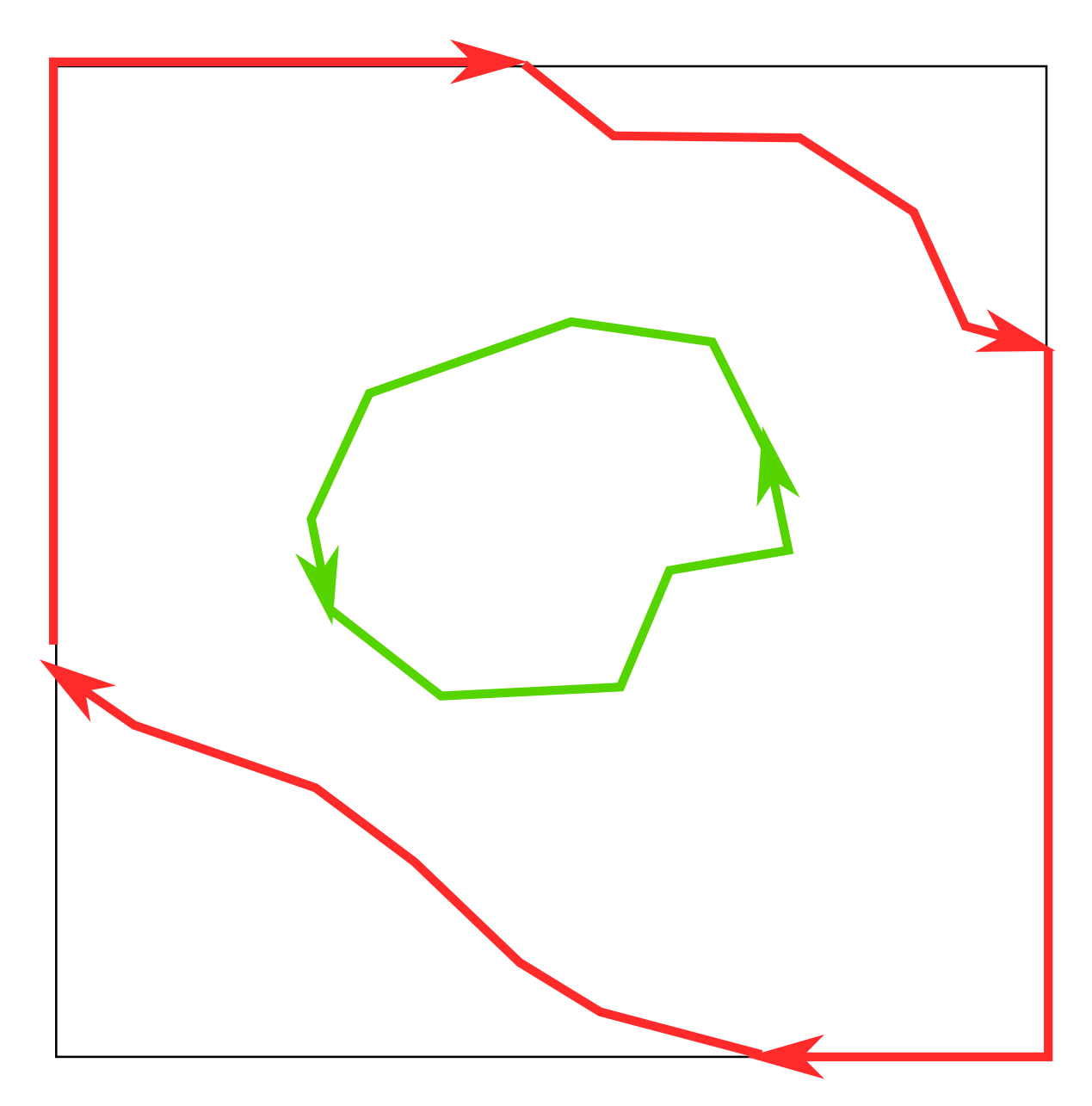

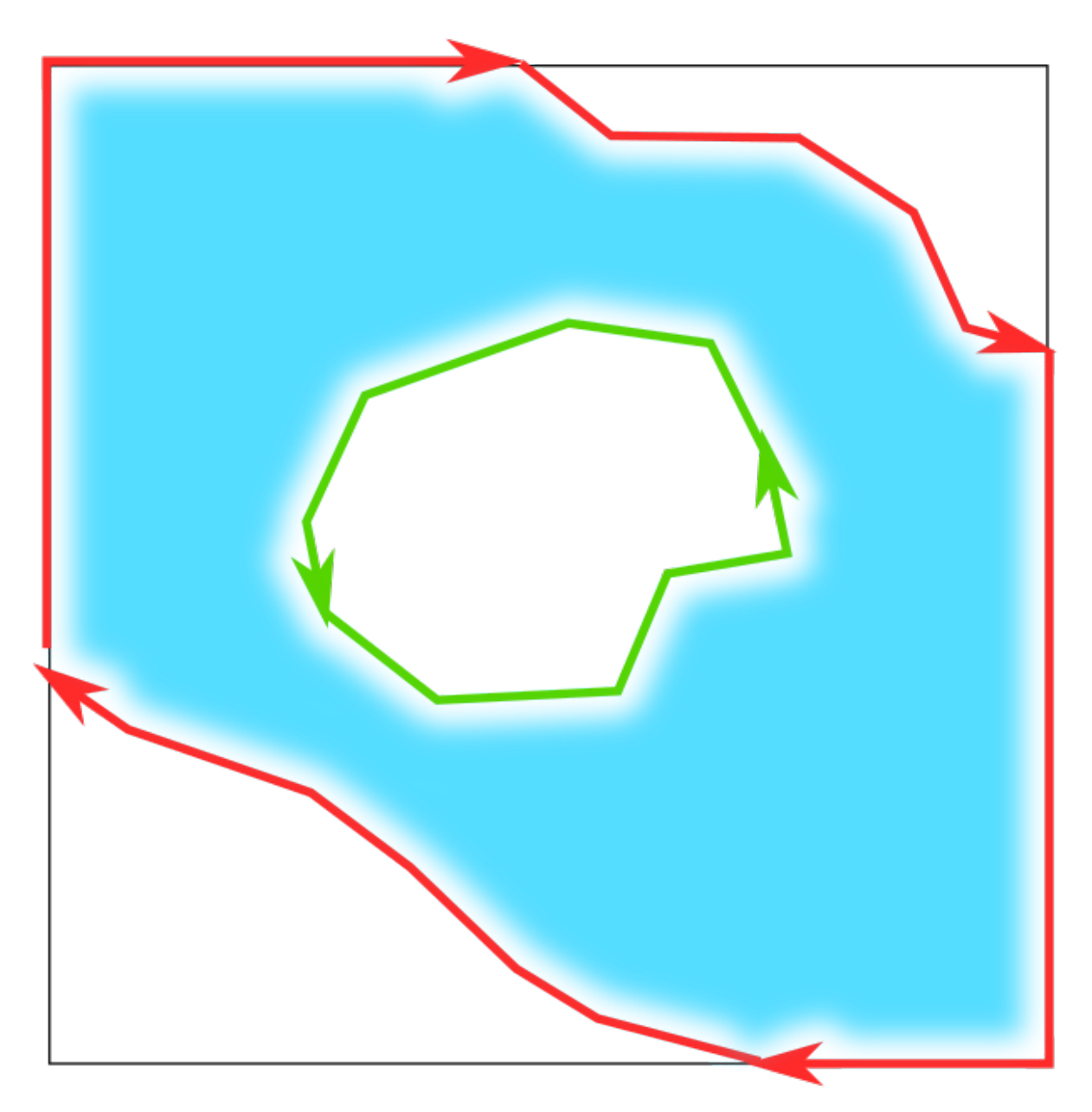

- Kein komplettes Küsten-Polygon, sondern einzelne Ways
- Herausforderung: Im Kartenausschnitt nur (evtl. unverbundene) Teil-Ways enthalten **✓**
- Herausforderung Teil 2:

Was tun mit Kacheln *ohne* Küstenlinie?

# Küstenlinien: Kacheln ohne Linie

- Derzeitige Heuristik:
	- Wenn Kacheln bestimmte Objekte enthalten, sind sie Meer (oder Land)
	- Default: Land
- Problem:
	- Es ist fast bei keinem Objekt eindeutig!
	- Beispiel: Flüsse, Bojen, Unterwasserkabel, ...

#### Küstenlinien: Kacheln ohne Linie

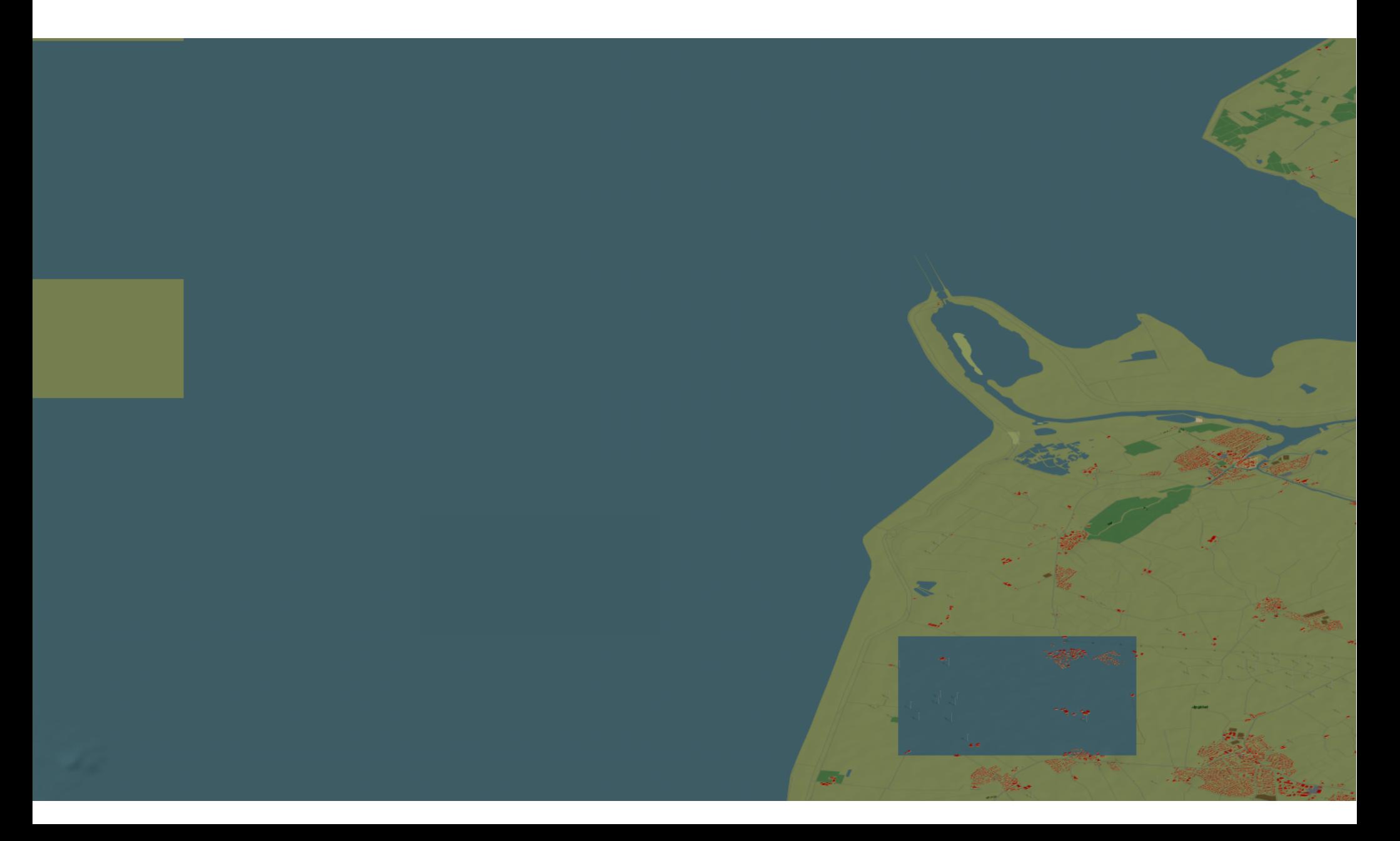

# Küstenlinien: Kacheln ohne Linie

- Geplante Lösung:
	- Küstenlininen-Download (z.B. von openstreetmapdata.com)
	- Rastern und Flag (1 Bit) pro Kachel
- Probleme:
	- Hängt von Konsistenz der globalen Coastlines ab
	- Löst das Problem nur für Onlinekarte

# Küstenlinien: Nebenbemerkung

- Unvollständige Multipolygone
	- Kann vorkommen bei manuellem Download
	- Problem für OSM2World
	- Grund: keine definierte links-rechts-Eigenschaft!
- Gedankenspielerei:
	- API 7: partieller Download?

#### **Onlinekarte** (http://maps.osm2world.org/)

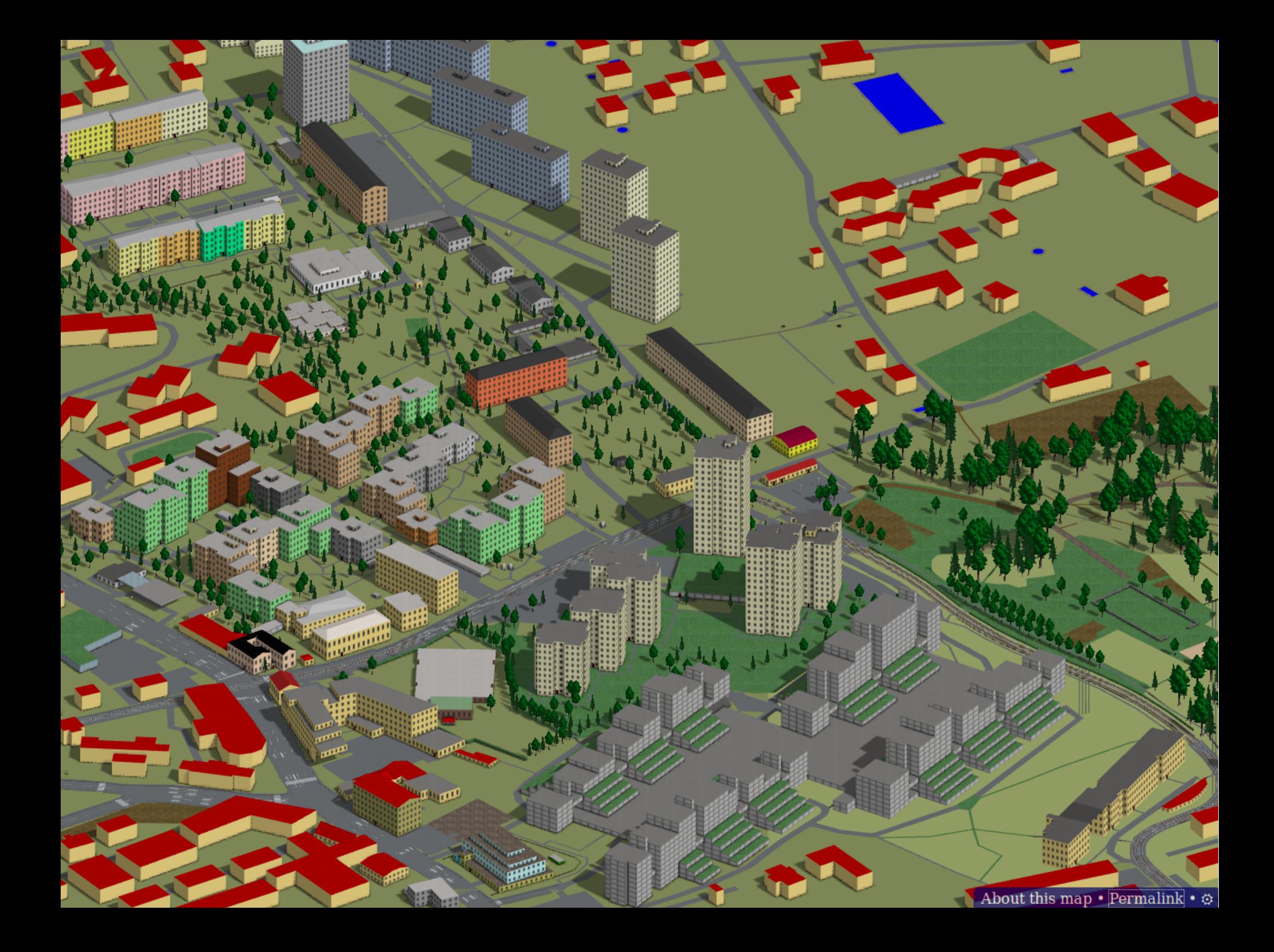

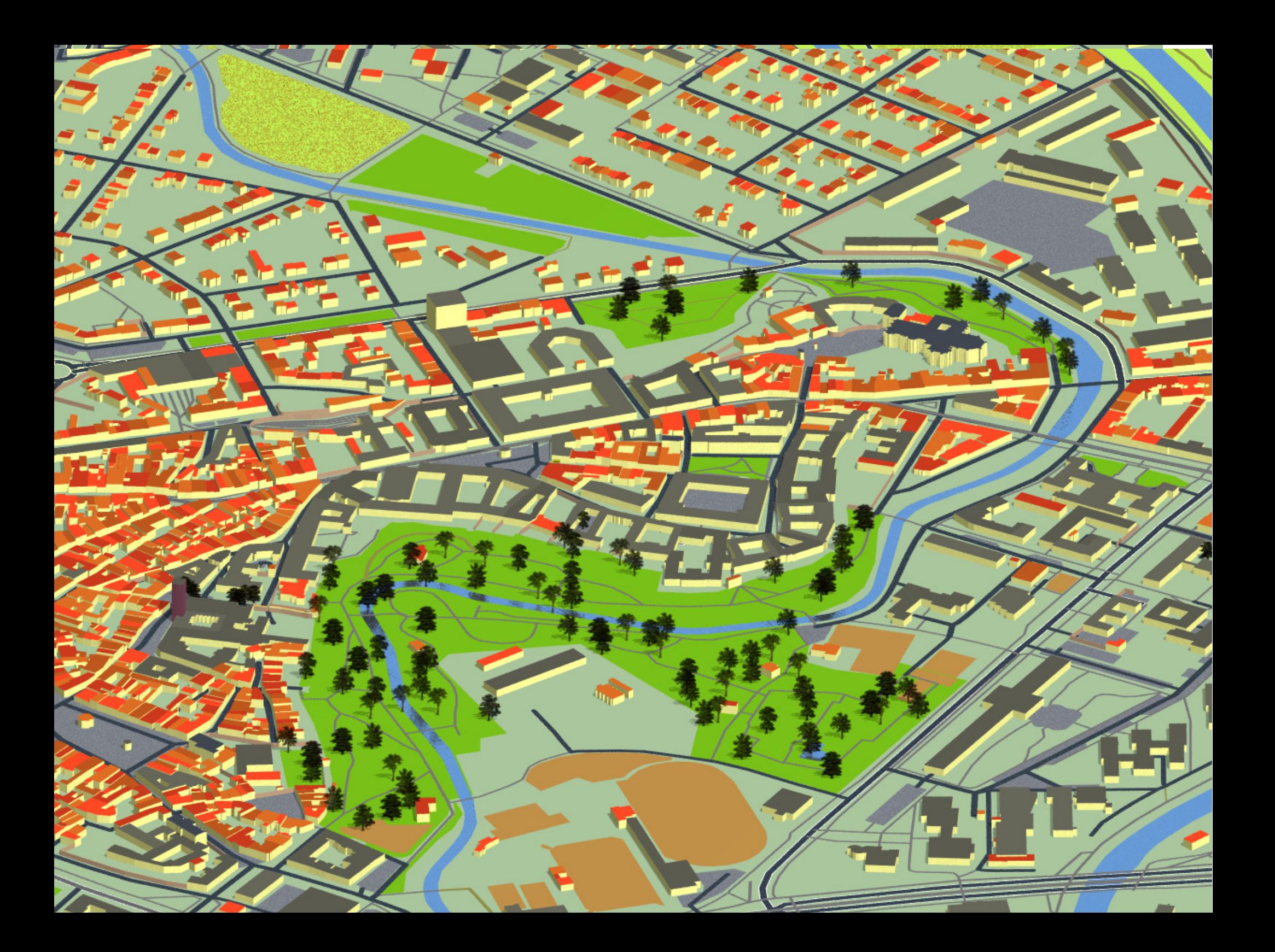

#### Onlinekarte: Historie

- Eine Inspiration: osm2pov
- Daher: PovRay-Dateien als erstes Zielformat
- Versuch der Erstellung einer Onlinekarte
- PovRay + OSM2World ist rechenzeitintensiv

=> Bilder müssen *vorberechnet* sein, warten bis zur Anfrage undenkbar

# Onlinekarte: Kachelberechnung

- Noch immer genutztes Verfahren:
	- Download von DACH-Extrakt (Geofabrik)
	- Splitten in Datenkacheln
	- Datenkacheln mit Änderungen in Queue
	- OSM2World arbeitet Queue ab
- Optimierungskriterien bisher:
	- Durchschnittsgeschwindigkeit
	- Viele Kacheln zugleich: z13-18, Himmelsrichtung

#### Onlinekarte: Historie

- Probleme:
	- Viele Kacheln werden nie angefragt
	- Festplattenplatz als limitierender Faktor
- Lösungsansatz: Kacheln on Demand
	- OSM2World öffnet Port für Anfragen
	- Einsatz von Tirex
	- DB-Backend

#### **Datenbank**

#### Datenbank

- Aktuell unterstützte Datenquellen:
	- .osm (inkl. JOSM-Variante)
	- .osm.bz2
	- .osm.pbf
	- Overpass
	- Java-API
	- PostgreSQL? Osm2pgsql?

# Datenbank: osm2pgsql

- Tabellenschema ausgelegt auf spezielle Rendering-Anforderungen (2D):
	- Ways liegen als Geometrie vor, nicht als Liste von Nodes
	- Relationen analog
- Workaround für OSM2World:
	- Benutzung des Parameters –slim
	- Bei Anfrage: Join mit zusätzlichen Tabellen

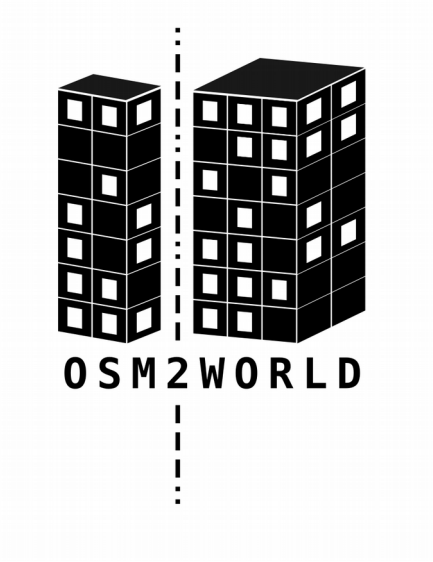

#### osm2world.org